#### FOSDEM '18

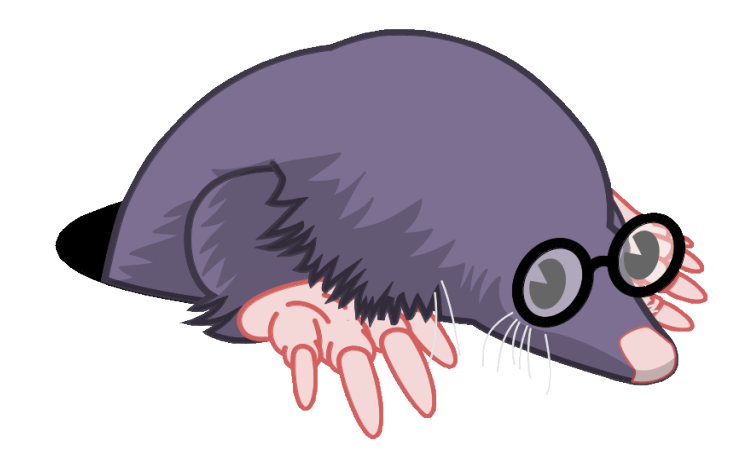

# LTTng: The road to container awareness

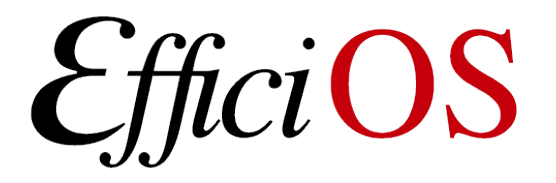

mjeanson@efficios.com **□** 

# Who am I?

#### **A** Michael Jeanson

- Software developer @ EfficiOS
- Debian Developer

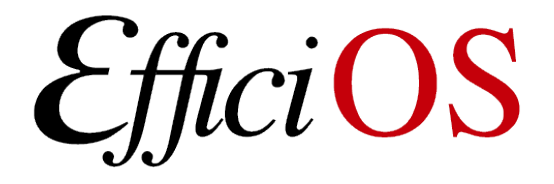

# What's LTTng?

- 2 tracers
	- Kernel : lttng-modules
	- Userspace : lttng-ust
- A trace format : CTF
- A common cli tool / library : lttng-tools
- A cli trace reader : babeltrace
- Multiple graphical trace readers

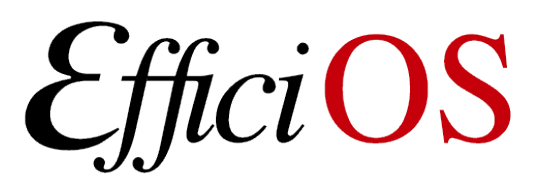

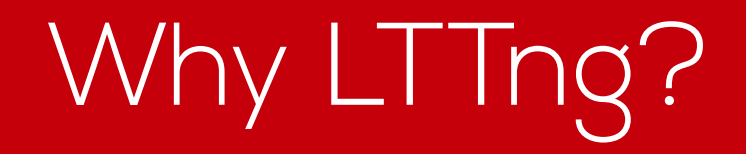

- Low overhead
- Combined kernel and userspace tracing
- Can be enabled / disabled at runtime
- Flexible storage usage
	- Network streaming
	- In memory ringbuffers

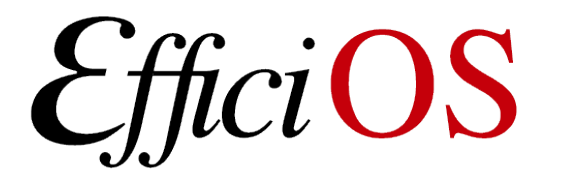

# What's a Linux container?

- There is no canonical concept of a container in the kernel
- Multiple implementations like Docker, rkt, LXD and many others
- All based on kernel namespaces, cgroups and other isolation and security systems

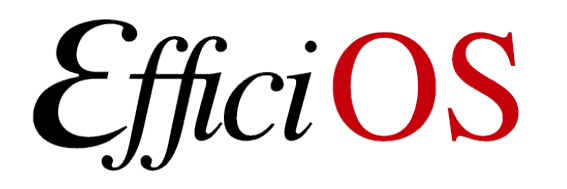

#### Current status

- The kernel tracer can be used on the host
	- No way to filter events per-container
- The userspace tracer can be used on the host and in the containers
	- One lttng instance on the host
	- One lttng instance per container
	- No context information to correlate traces between the host and the containers

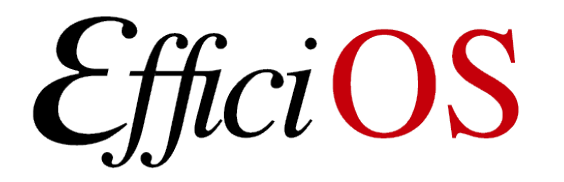

# What can we fix now?

- Add namespaces support to the kernel tracer
	- Add a context for each namespace type
	- Add namespace information to the statedump
- Build simple userspace statedump providers for container runtimes to do container-to-namespace mapping
- Add per-container views to current kernel analyses

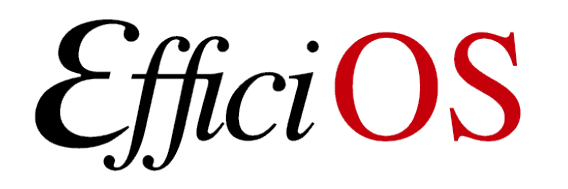

## Let's write some patches

- Experimental tracer branches with a minimum viability implementation of the ns contexts and statedump
- Experimental lttng-tools branch with per context filtering
- A simple shellscript based container runtime statedump for Docker and LXD
- Experimental Ittnganalyses branch with a per-container cputop and memtop analyses

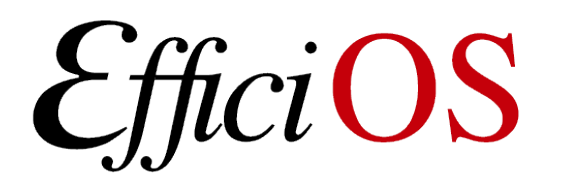

# Kernel Tracer

- Add a context for each namespace type
	- pid, user, cgroup, ipc, mnt, net, uts
- Add namespaces to the process statedump
	- Include hierarchical information for the nested namespace types (pid and user)

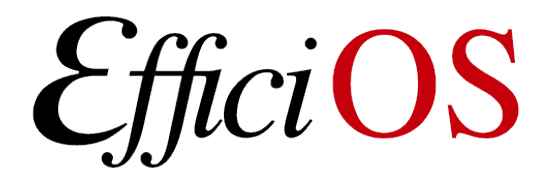

# Kernel Tracer NS Contexts

- Syscalls and other kernel events with namespace contexts
	- tid: The unique process id on the host
	- vtid: The process id specific to this namespace
	- pid\_ns: A unique identifier for this process pid namespace
- With this information, we can group processes into containers and do host to container process id mapping

[15:54:15.216386600] (+0.000006785) ns-contexts syscall entry gettimeofday: { cpu id = 1 }, { procname = "redis-server", pid = 11734, vpid = 1, tid = 11734, vtid = 1, ppid = 11714, cgroup  $ns =$ 4026531835, ipc  $ns = 4026532571$ , net  $ns = 4026532574$ , pid  $ns =$ 4026532572, user  $ns = 4026531837$ , uts  $ns = 4026532570$  }, { }

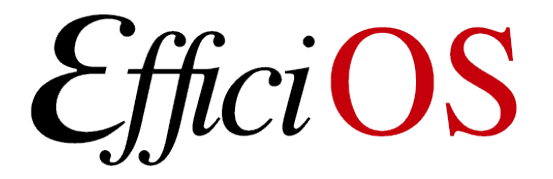

# Kernel Tracer NS Statedump

- Process statedump events for namespaces
	- The process "tid" is the primary key, it's unique in the kernel across containers
	- Pid namespace can be nested, one event per level with "ns\_level" to track the order

[15:54:05.937411441] (+0.000000501) ns-contexts lttng\_statedump\_process\_state: { cpu id = 1 },  $\{$  tid = 1527, pid = 1527, ppid = 1353, name = "systemd", type = 0, mode = 5, submode = 0, status = 5, cpu =  $1$  } [15:54:05.937411834] (+0.000000393) ns-contexts Ittng\_statedump\_process\_pid\_ns: {  $cpu_id = 1$  }, {  $tid = 1527$ , vtid = 1, vpid = 1, vppid = 0, ns  $level = 1$ , ns  $inum = 4026532424$  } [15:54:05.937412212] (+0.000000378) ns-contexts Ittng\_statedump\_process\_pid\_ns: {  $cpu_id = 1$  }, {  $tid = 1527$ , vtid = 1527, vpid = 1527, vppid = 1353, ns\_level = 0, ns\_inum =  $4026531836$  }

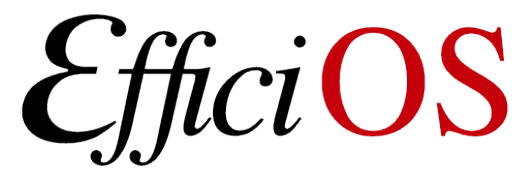

## Userspace Tracer NS Contexts

- Add a context for each namespace type
	- pid, user, cgroup, ipc, mnt, net, uts

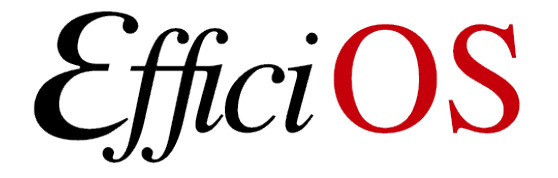

# Userspace Tracer NS Contexts

- Userspace events with contexts will allow correlation with kernel events in the analyses
	- vtid: Same field in the kernel events, allows to match with system wide process ids
	- pid\_ns: Same field in the kernel events, allows per container filtering

[22:51:19.896554347] (+1.000484100) master-cheetah ust\_tests\_hello:tptest: { cpu\_id = 1 },  ${$  procname = "hello", vpid = 27486, vtid = 27486, pid\_ns = 4026532298, user\_ns = 4026532294 }, { intfield = 1, intfield2 = 0x1 }

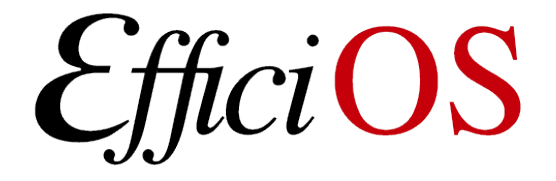

# Filtering Example

• Filter all syscalls from a docker container

```
# Get the pid of the docker container init process
$ pid=$(docker inspect --format '{{.State.Pid}}' my-container)
```

```
# Get the pid namespace id from this pid
$ pid_ns=$(lsns -n -t pid -o NS -p ${pid})
```

```
# Create a session and add the required contexts
$ lttng create my-container
$ lttng add-context -k -t procname -t pid -t vpid -t tid -t vtid -t 
pid_ns
```

```
# Enable all the syscalls, filter by pid namespace for my-container
$ lttng enable-event -k --syscall -a --filter="\$ctx.pid ns == ${pid ns}"
```
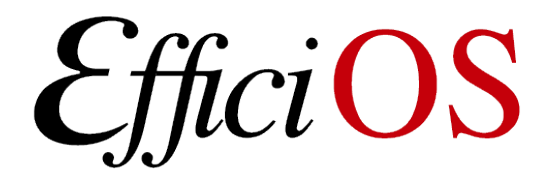

# Container Runtimes Statedump

- We need to map the kernel ids to human readable names
- Use small userspace helpers to dump this information
- One implementation per container runtime

[15:54:10.128336926] (+0.000000670) ns-contexts ust\_container\_statedump:lttng\_statedump\_container:  $\{$  cpu\_id = 0  $\}$ ,  $\{$  container\_name = "ampleadder", container type = "lxd", pid  $ns = 4026532354$  } [15:54:09.700828135] (+0.000000450) ns-contexts ust\_container\_statedump:lttng\_statedump\_container: { cpu\_id = 1 }, { container\_name = "goofy haibt", container type = "docker", pid  $ns = 4026532295$  }

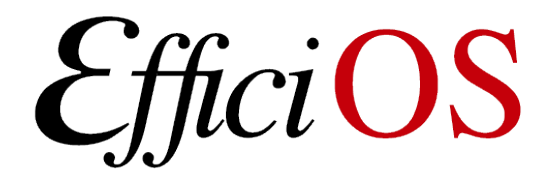

#### Analyses

#### • Combine all this information to run kernel level analysis per container

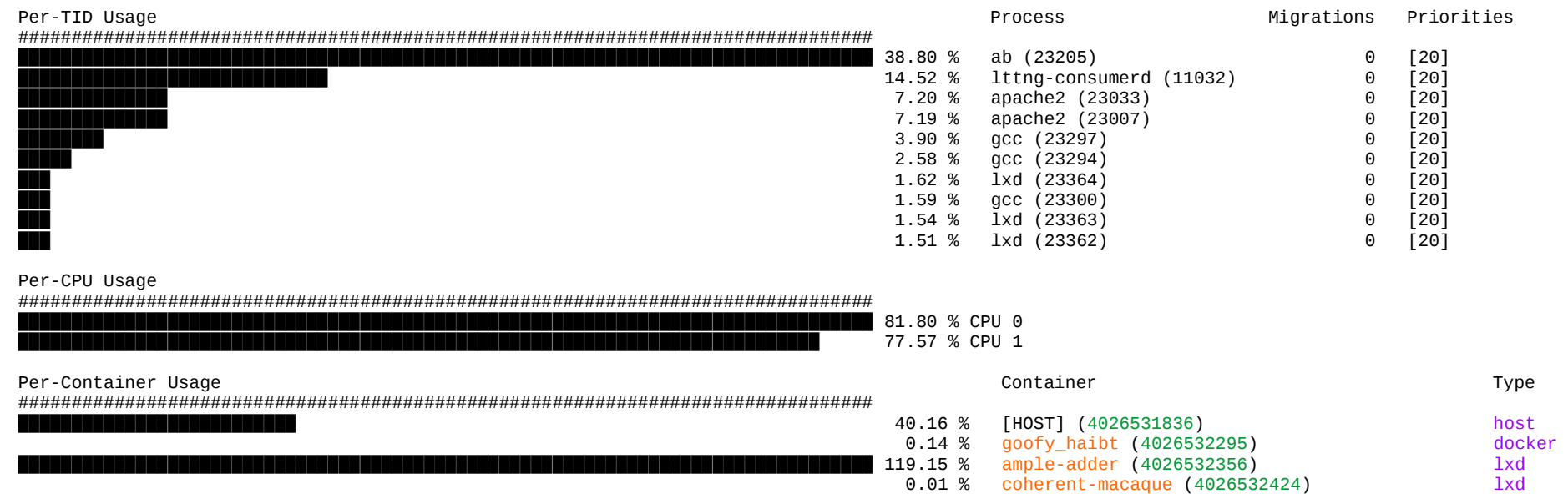

 0.02 % master-cheetah (4026532491) lxd 0.12 % thirsty\_meninsky (4026532572) docker 0.11 % some-redis (4026532637) docker

*<u>EfficiOS</u>* 

## Analyses

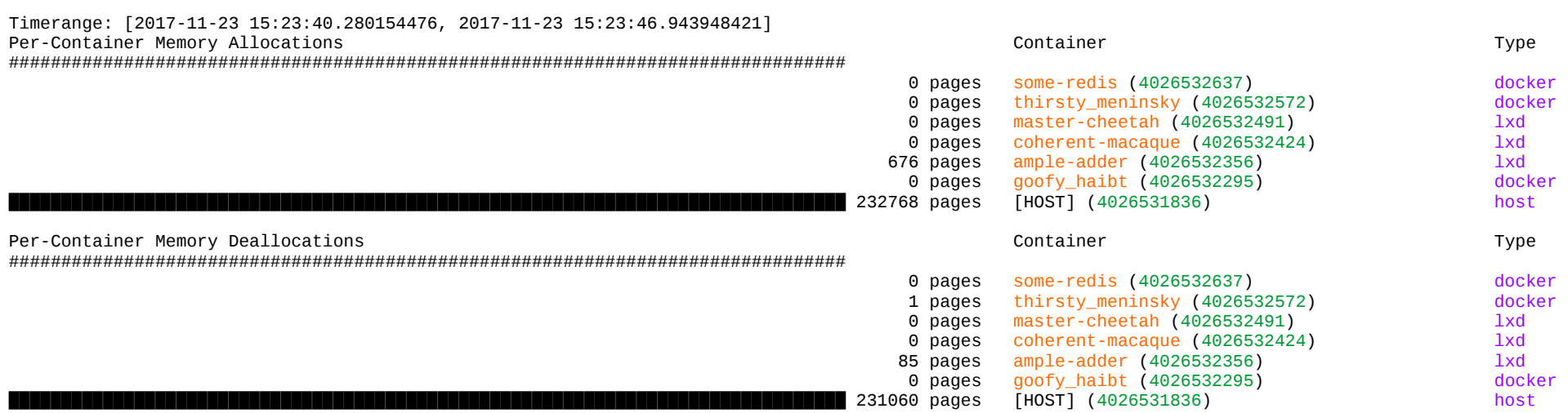

Total memory usage: - 233444 pages allocated - 231146 pages freed

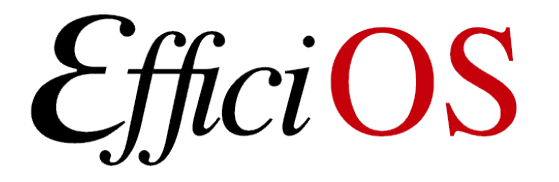

#### Scenario

- Run a kernel and userspace tracer on the host
	- Output to a remote relayd
	- Enable namespace contexts on syscalls
	- Enable statedump with namespace information
	- Periodically run container runtime statedump
- Run a userspace only tracer in the containers
	- Output to a remote relayd
	- Enable namespace contexts on application specific ust tracepoints
	- This in-container tracer doesn't need to be the same version as the host tracer, it can be deployed according to a different release cycle
- Run offline analysis that can correlate information from both sources

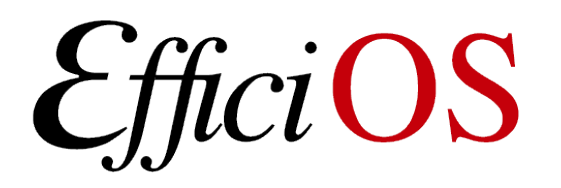

## What's next?

- Merge a finalized version of the patches upstream
- Add cgroups contexts and statedump

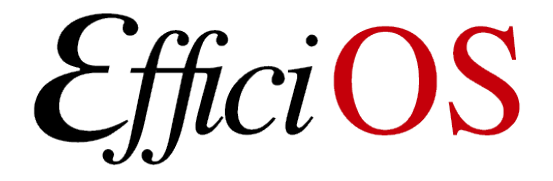

# Longer Term Improvements

- Instrument container runtimes
	- Add events to track container lifetime
		- Kernel ids for namespace are ephemeral
	- Viewers and analyses could track containers across restart
- Add container support to control tools
	- For example, "lttng filter --container container-name"

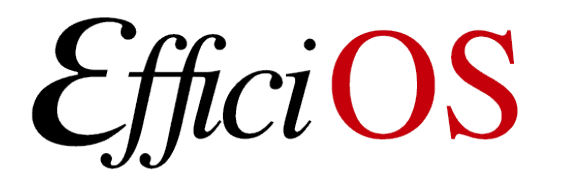

### What do you need?

• We are interested in your needs and use cases

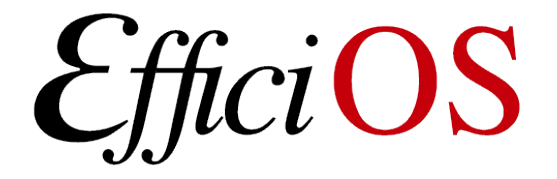

#### Questions

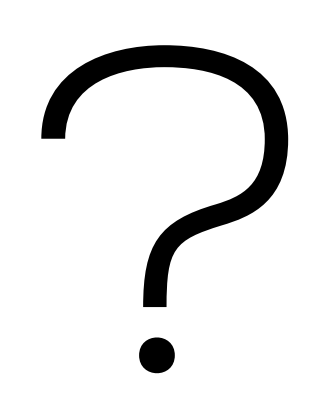

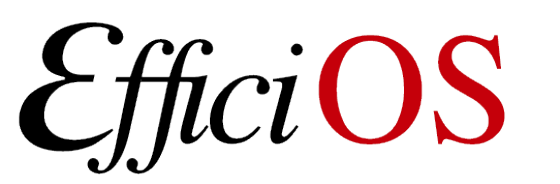

#### **LTTng Project**

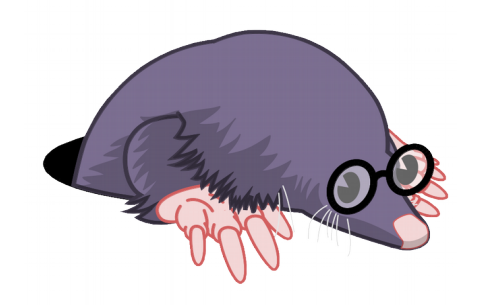

? https://{git | www}.lttng.org

lttng-dev@lists.lttng.org

@lttng\_project

**\*\*** #Ittng on irc.oftc.net